# Iterators

A container can provide an iterator that provides access to its elements in order iter(iterable): Return an iterator over the elements<br>of an iterable value

next(iterator): Return the next element in an iterator

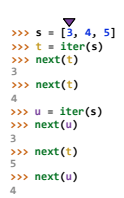

(Demo)

## **Views of a Dictionary**

An *iterable* value is any value that can be passed to iter to produce an iterator

An *iterator* is returned from iter and can be passed to next; all iterators are mutable

A dictionary, its keys, its values, and its items are all iterable values • The order of items in a dictionary is the order in which they were added (Python 3.6+)

. Historically, items appeared in an arbitrary order (Python 3.5 and earlier)  $d = f$  and  $f = f$  two  $f = 2$  through  $f = 3$ 

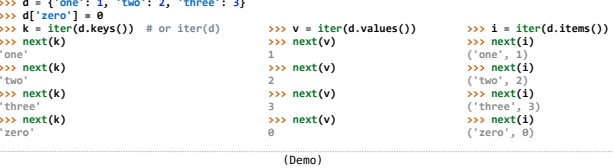

(Demo)

# **Built-In Iterator Functions**

**Dictionary Iteration** 

Iterators

**For Statements** 

# Built-in Functions for Iteration

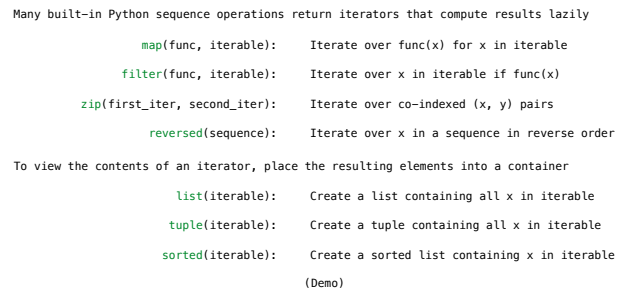

## **Generators**

# Generators and Generator Functions

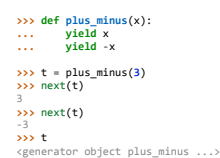

A *generator function* is a function that **yield**s values instead of **return**ing them

A normal function **return**s once; a *generator function* can **yield** multiple times

A *generator* is an iterator created automatically by calling a *generator function*

When a *generator function* is called, it returns a *generator* that iterates over its yields

(Demo)

## Generators can Yield from Iterators

A **yield from** statement yields all values from an iterator or iterable (Python 3.3)

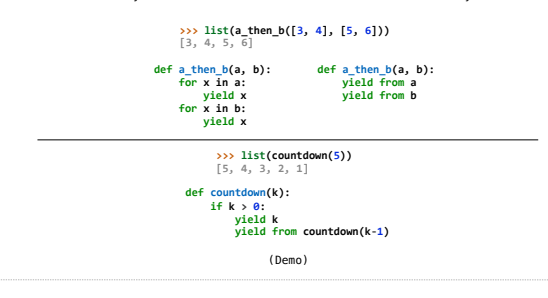

## Generators & Iterators